- *Interpreter for native languages* on top of the JVM
- 

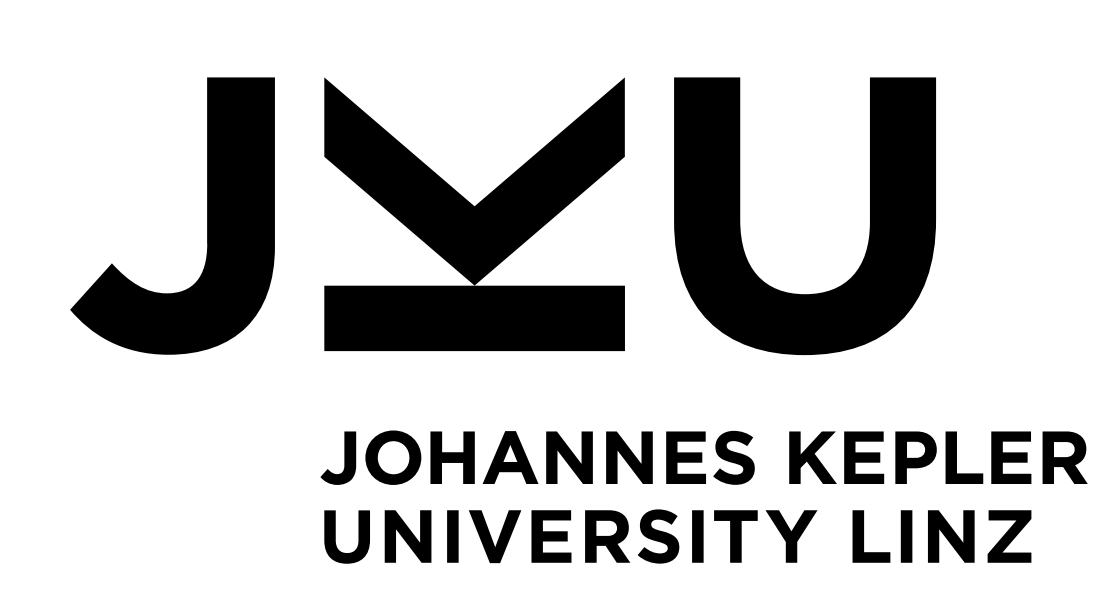

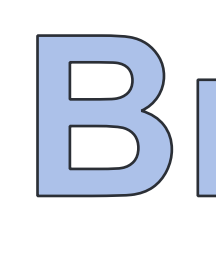

# **Manuel Rigger, Matthias Grimmer, Christian Wimmer, Thomas Würthinger, Hanspeter Mössenböck**

- 
- *Java's memory safety guarantees*
- optimize across language boundaries

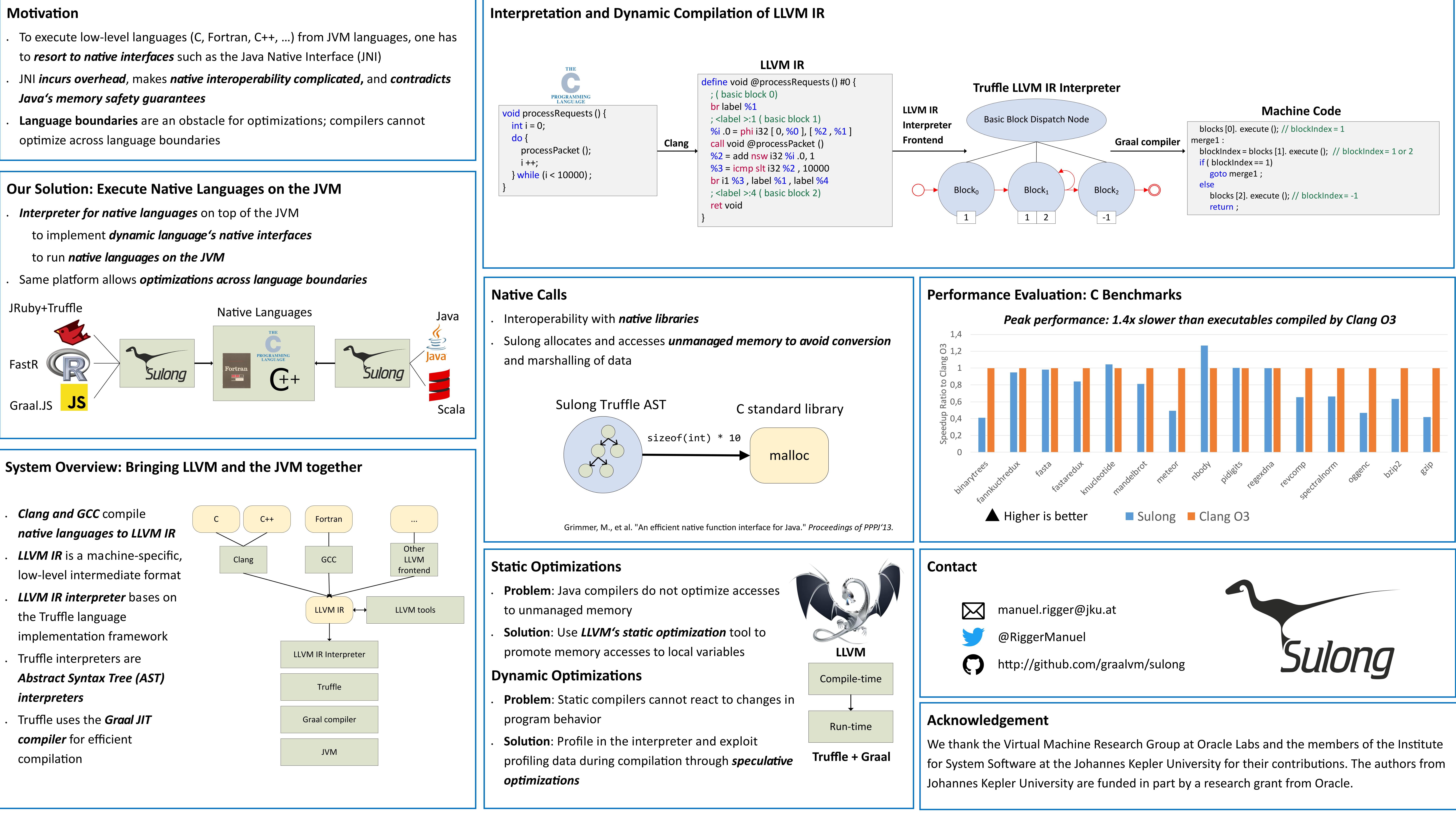

- 
- 
- 
- 
- 

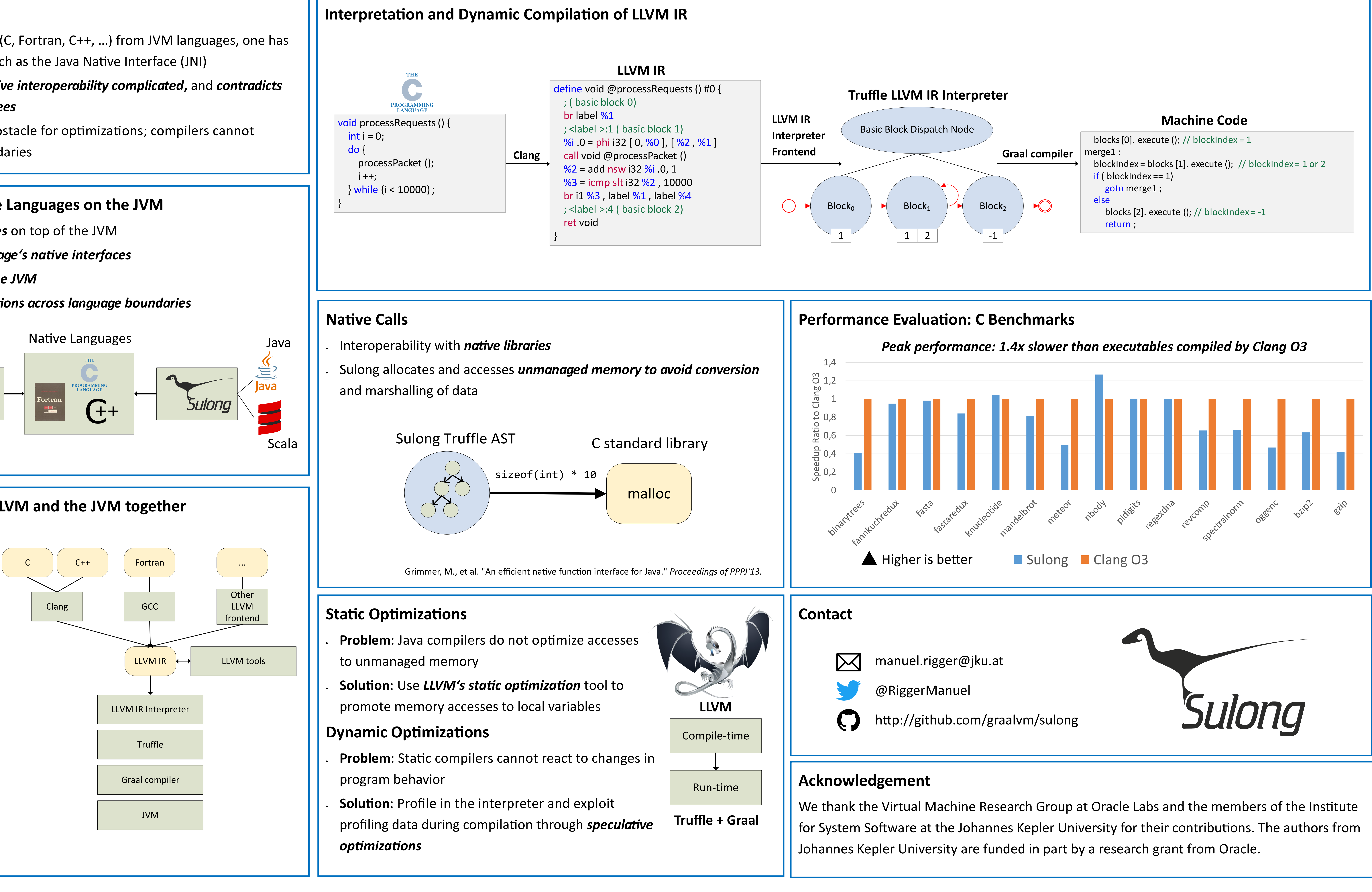

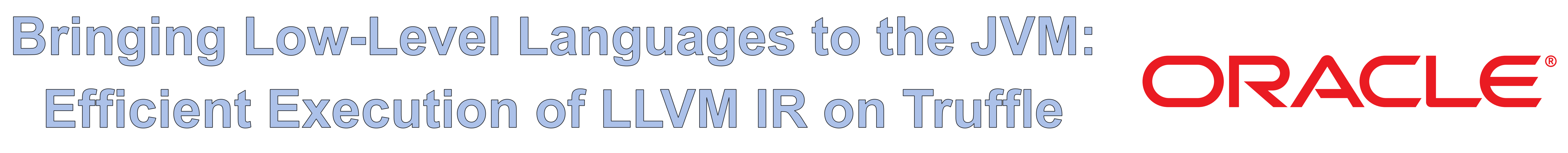